## **Erklärung von Prozentrang in Datenblättern**

## *Was bedeutet der Prozentrang?*

Der Prozentrang liefert einen prozentualen Vergleichswert zu allen Studierenden, die in diesem Modul jemals eine Prüfung abgelegt haben. Dazu gehören auch jene, die das Modul nicht bestanden haben.

## Beispiel:

Sie haben in dem Modul B.Abc.123 den Prozentrang 25. Dies bedeutet, dass Sie in diesem Modul zu den besten 25 % gehören.

## *Wie wird der Prozentrang berechnet?*

Zur Berechnung des Prozentranges werden alle Studierende, die in diesem Modul eine Prüfung abgelegt haben, nach ihrer Note sortiert aufgelistet. Bei Studierenden, die in dem Modul mehrfach eine Prüfung abgelegt haben, wird nur das bessere Ergebnis aufgelistet. Allen Studierenden wird dann ein Rangwert zugeordnet. Dieser Rangwert unterscheidet sich von einer Durchnummerierung nur dadurch, dass Studierende mit derselben Noten auch den selben Rangwert erhalten (siehe unten).

Der Prozentrang errechnet sich wie folgt:

$$
Prozentrang \approx \frac{Range}{Anzahl\ aller\ Student\ en\ dem\ Modul} * 100
$$

Beispiel:

In Modul B.Cba.321 haben bisher 8 Studierende eine Prüfung abgelegt:

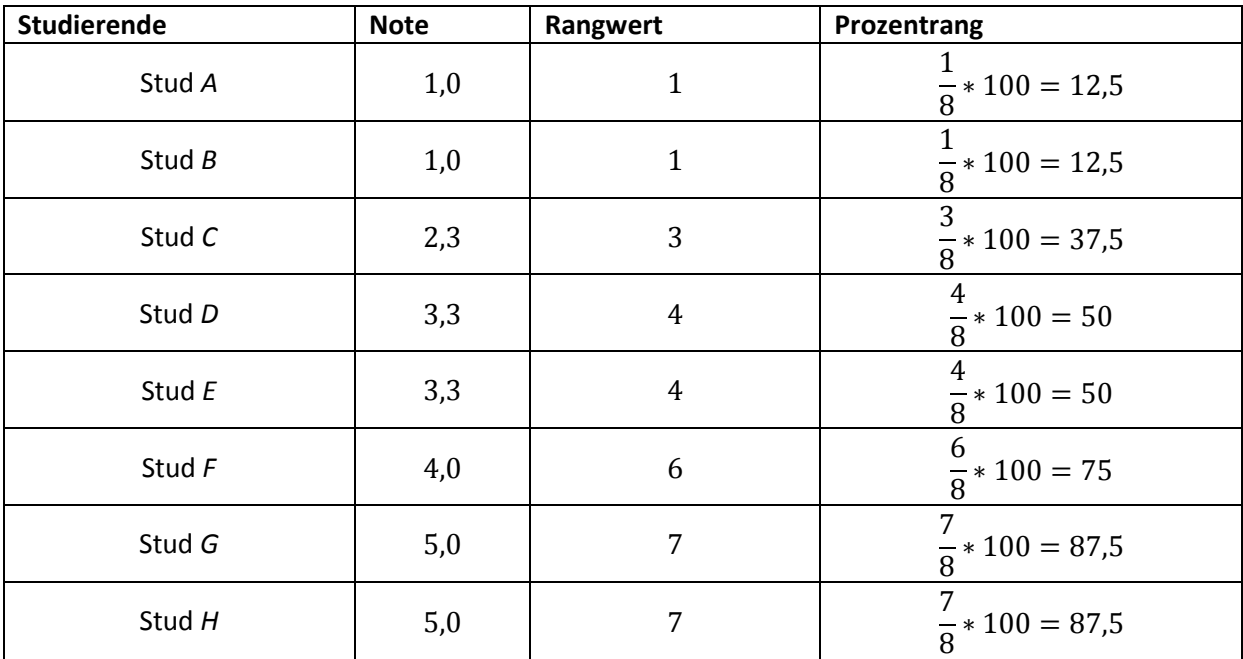